#### **QUELLES SONT LES CONDITIONS D'ADMISSION ?**

Après une **3 ème Générale ou**, une **3 ème Prépa Métiers,** intégration de la **2 nde bac pro Métiers de la réalisation de produits mécaniques.**

Après une **2 nde Générale et Technologique** dans le cadre d'un dispositif **"passerelle"**, intégration de la 1ère bac pro.

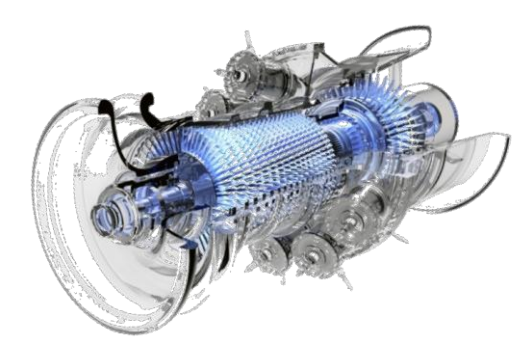

# **QUELS SONT LES DÉBOUCHÉS ?**

#### **Accès directement à la vie active**

 - Technicien(ne) Opérateur(trice) sur Machines- Outils à Commandes Numériques (M.O.C.N.)

- Technicien(ne) contrôle/qualité
- Technicien(ne) méthodes et préparation

#### **Poursuites d'études** .

.

 - BTS CPRP (Conception des Processus de Réalisation de Produits) **Section au LP Renée BONNET**

- BTS ERO (Études et Réalisations d'Outillages)

 - BTS CIM (Conception et Industrialisation en Microtechniques)

- BTS CPI (Conception de Produits Industriels)

- BTS Technico-Commercial

- BTS ATI (Assistance Technique d'Ingénieur)

# **COMMENT ACCÉDER AU LYCÉE ?**

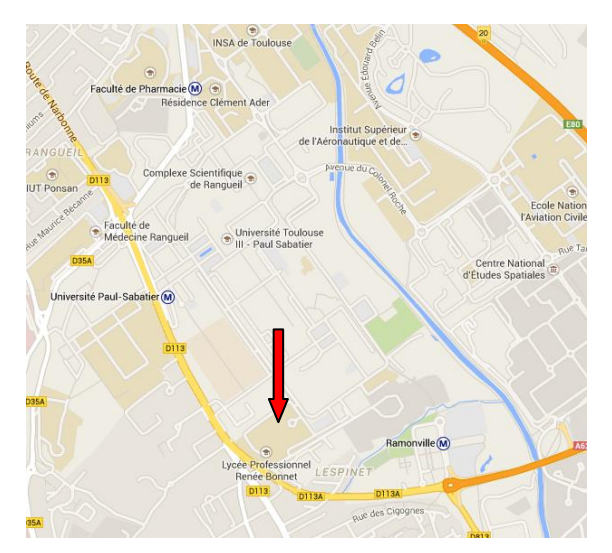

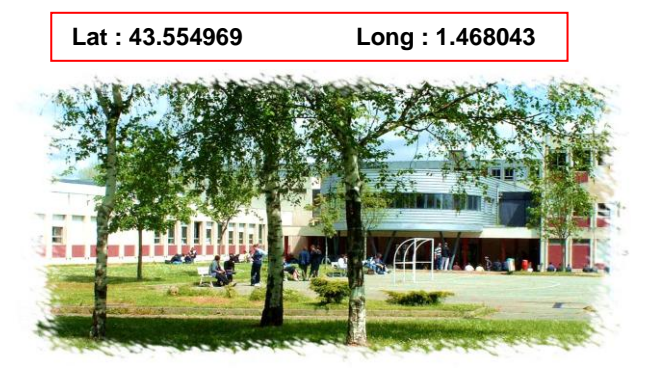

# . Université Paul Sabatier. **Réseau Bus. Lignes 56, 81, 82, 112** : arrêt Clotasses. **Lignes 34, 44, 78, 115** : arrêt **Lignes 27, 37, 79, 88, 111, 112, TAD 119**, **L6 :** arrêt Ramonville.

**Réseau Métro.** Métro ligne B : arrêt Université Paul Sabatier.

**Métro ligne B** : arrêt Ramonville.

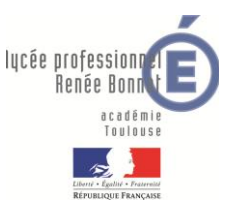

**B A C P R O T E C H N I C I E N E N R É A L I S A T I O N D E P R O D U I T S M É C A N I Q U E S**

**O p t i o n r é a l i s a t i o n e t s u i v i d e p r o d u c t i o n**

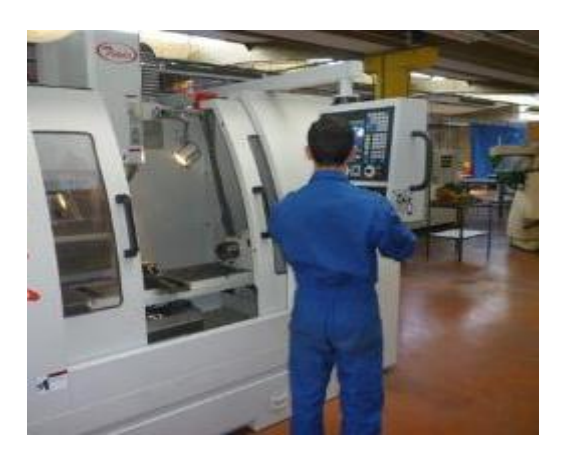

Lycée Professionnel **Renée Bonnet**

1 allée du Lt LAFAY - BP 44374 – 31432 Toulouse Cedex 4 [http://renee-bonnet.entmip.fr](http://renee-bonnet.entmip.fr/) Mél : [0310054r@ac-toulouse.fr](mailto:0310054r@ac-toulouse.fr) Tél. : 05 62 88 91 11

# **EN QUOI CONSISTE LE MÉTIER?**

- Le travail manuel combiné avec la technologie **MISSIONS? Concevers and Concernant Accord Concernant Concernant Concernant Concernant Concernant Concernant Concernant Concernant Concernant Concernant Concernant Concerna** de pointe.

ae pointe.<br>- Le travail précis et de qualité.

- Le travali precis et de qualitie.<br>- La programmation sur ordinateur (DAO : La programmation sur ordinateur (BAO : Dessin Assisté par Ordinateur, CAO : Conception des logiciels, le dessinateur industriel est celui Assistée par Ordinateur, FAO : Fabrication Assistée par Ordinateur…).

- Le travail d'équipe au contact de bureaux **Si vous aimez …** d'études et des clients.

u etudes et des clients.<br>L'usinage est la réalisation de pièces mécaniques (d'avion, de moteur automobile, de machines industrielles, etc...) par enlèvement de matière. Un boutif de coupe lixe sur une macrifie (tour,<br>fraiseuse, perceuse...) donne à la pièce la forme rraiseuse, perceuse...) donne a la<br>géométrique souhaitée.  $\mathcal{L}$  and the contact avec le bureau contact avec le bureau contact avec le bureau contact avec le bureau contact avec le bureau contact avec le bureau contact avec le bureau contact avec le bureau contact avec le bure outil de coupe fixé sur une machine (tour,

# **QUELS SONT LES DOMAINES D'ACTIVITÉS?**

- L'aéronautique
- Le médical
- L'automobile
- La construction navale
- L'armement
- Le spatial
- Le bâtiment
- L'industrie pétrolière
- Le nucléaire
- La robotique
- Le ferroviaire

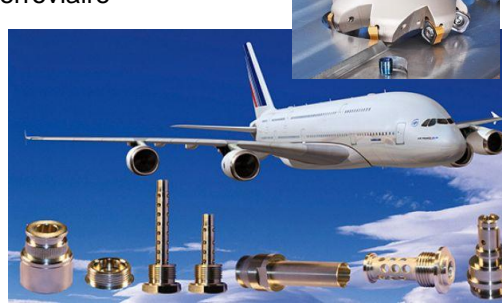

# **QUELLES SONT LES PRINCIPALES MISSIONS?**

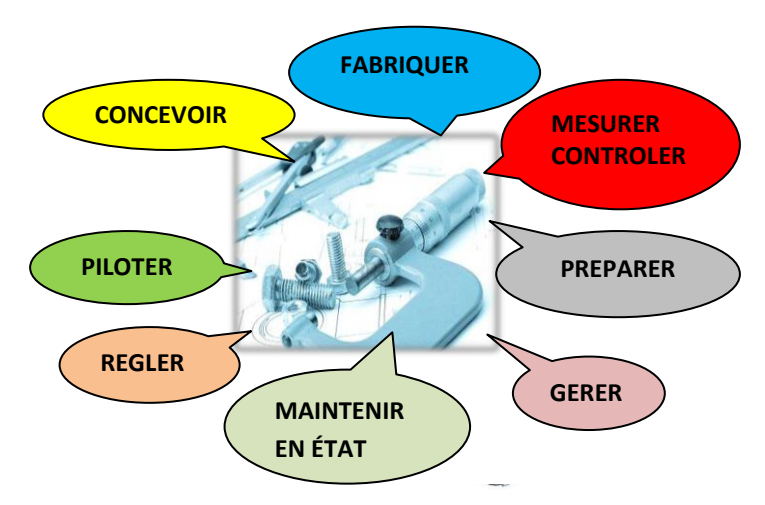

- Concevoir en utilisant les technologies modernes.
- Préparer le travail et gérer la production.
- Mettre en œuvre, régler des moyens de production et de contrôle.
- Piloter des machines à commande numérique.
- Fabriquer des pièces.

 - Contrôler la conformité et la qualité des produits fabriqués.

- Effectuer la maintenance de 1<sup>er</sup> niveau des machines.

Pour chaque étape, l'outil informatique et l'utilisation de logiciels de CFAO\* sont omniprésents. \* Conception et Fabrication Assistées par Ordinateur

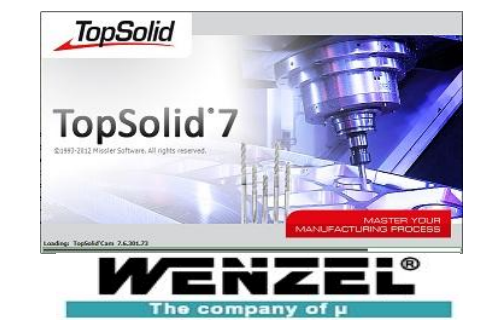

# **QUEL EST LE CONTENU DE LA**

La formation se déroule en **3 ans.**

**Enseignements professionnels** (y compris la co-intervention)

- 15 heures de cours hebdomadaires.

#### **Enseignements généraux**

- 12 heures de cours hebdomadaires (Mathématiques, Lettres Histoire, Langues, Arts Appliqués, EPS, ….)

### **Consolidation ou accompagnement au choix d'orientation et accompagnement personnalisé**

- 3 heures de cours hebdomadaires

### **Période de Formation en Milieu Professionnel**

- Les élèves effectuent **22 semaines** en entreprise (PFMP) sur les trois ans.

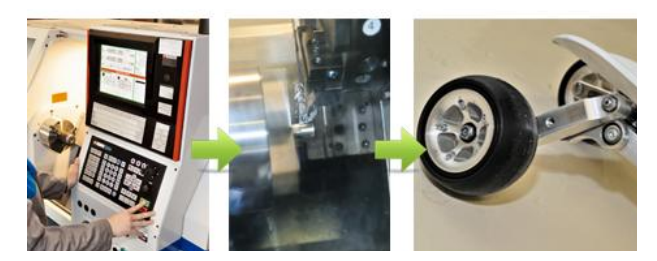

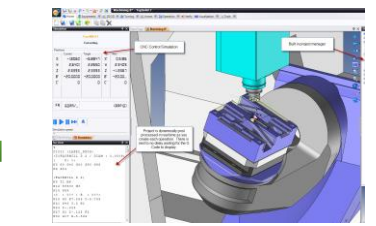

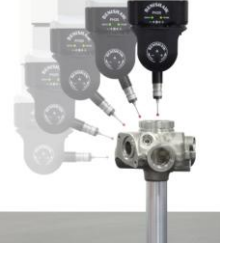